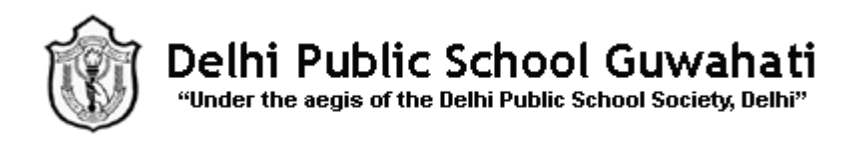

## **Subject: Information Technology**

## **Class-10**

## **Competency Based Questions**

- 1. Suppose if you own a stationary shop, you need to keep detailed records of the materials available in your shop. You also need to store information about pricing, stock levels for reordering, old stocks, etc. in a database program.
	- a. Name any two database programs to organize the data as per your business need.
	- b. What is DBMS? Explain in brief.

## Ans.

- a. Two database programs are : OpenOffice.org Base and MySQL
- b. DBMS stands for Database Management System. It is a software package with computer programs that controls the creation, maintenance, and use of a database.
- 2. Aman has a small library at home. He want to store the details of all books in RDBMS. He created a table with five fields by name "Aman\_Lib" in the RDBMS program. He also created a primary key in that table.
	- a. What do you mean by table?
	- b. What is the purpose of creating a primary key in table?
	- c. Aman can create more than one primary key in his table.(Yes/No)
	- d. Expand RDBMS.

Ans

- a. A table is a collection of logically related data stored in the form of rows and columns.
- b. As all the values in Primary key are unique so it helps in searching the records and maintaining uniqueness in a table.
- c. No, Aman can not create more than one primary key in his table.
- d. Relational Database Management System.
- 3. Consider the following table: Order

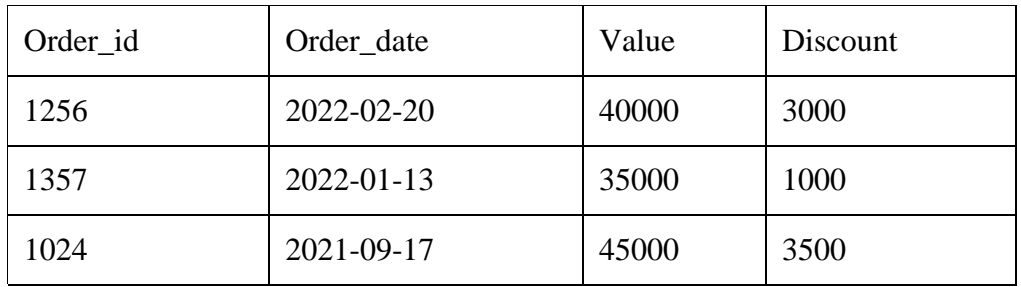

- a. Which field is suitable for Primary Key?
- b. How many fields and records are there in Order table?

Ans.

- a. Order\_id
- b. There are 4 fields and 3 records.
- 4. Rajeev scored 70% marks in Math and 65% marks in Science. He wants to know how many marks he needs to achieve to secure at least 90% in English. Which form of what –if analysis should he perform for the same. Explain.
- Ans Goal seek- Goal seek, helps us to find the desired result by adjusting an input value. It is one of the What-if tools
	- 5. Dinesh found that the data which he needed for analyzing and to make a decision is present in different locations. But these scattered data need to be combined together and placed at a single place for present and future use. Which feature Dinesh can use for this purpose?

Ans Consolidating data

- 6. Neeta is planning to take a car loan to buy a new car. But she is not sure about the payback time, i.e. whether to pay it back in 5 or 6 years considering that her monthly fuel cost will also increase. In such cases, which feature of spreadsheet she can use to get an idea about it?
- Ans What-if analysis is a technique that is used to determine how projected result is affected by changes in the assumptions that projections are based upon. It is the process of changing the values in cells to see how those changes will affect the outcome of formulas on the worksheet.
	- 7. Nitin is having ` 50,000, that he wants to invest in two mutual funds for a year. The interest rates are 8% and 10%, respectively. He is wondering how much money he should he invest in each fund to earn a total interest of ` 10,000. Which tool of spreadsheet he can use to find the answer?

Ans He can use scenarios as tool of spreadsheet to find the answer.

- 8. Pranay was feeling really stressed out and was not able to focus on simple daily task. His friend, Ravi suggested him to do something that combines physical poses, mind and body and will also help him in releasing his emotional energy. Ravi is mentioning about which technique of stress management?
- Ans Yoga combines physical poses, mind and body and will also help him in releasing his emotional energy.
	- 9. Sonika gets up at 6 am and goes for her hobby classes. Then, she comes back home and finishes her homework before going to school. She does all work by herself. No one tells her to do so. Name the type of quality which every person must have to be successful.
- Ans Self-motivation is the ability to do things on your own without being told to do so. Only a self-motivated person achieves the desired results as he/she has the real motivation, the self-motivation.

10. You are the head of a marketing team. Amit who is working under you has submitted a budget to you for an event and you need to edit the costs and return it to him. You are concerned that if you just make the changes, then the he won't see the changes you made. You decide to use one of the features of Calc, so that Amit can easily see the changes you have made. Which of the following feature you have chosen?

Ans Record changes feature in Calc can track what data was changed, when the change was made, who made the change and in which cell the change has occurred.